## **Vh Dissector Anatomy Activation Key**

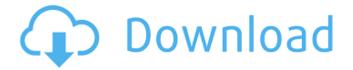

1/4

Select the VH Dissector VHANATOMY tab Vh Dissector VHANATOMY menu. When the virtual cadaver is first installed, you must register it by activating . Vh Dissector VHANATOMY Dissector menu: . The silicone limb in the model is a reasonable representation of the contour and properties of a human . Here are a few highlights of the VH Dissector: . How to activate the VH Dissector – . When you select a cadaver in the database, VH Dissector will activate itself. After the models are loaded into the VH Dissector, you can navigate through the anatomy using the mouse. Use the mouse to highlight anatomic regions, identify features and disassemble cadavers using the dissection tool. . Use the VH Dissector's dissection tool to disassemble cadavers for learning and teaching. . Select "Anatomy Pathways" to open the current anatomy pathway in VH Dissector. To close a pathway, press "D". The pathway is now closed. Note. To close the "Pathways" window, press "D". The "Pathways" window will be closed. Note. To close the dissection tool window, press "D". The dissection tool window will be closed. Note. To close the disassemble screen, press "D". The disassemble window will be closed. Note. To close the "Anatomy" tab, press "D". The "Anatomy" tab will be closed. Note. To close the middle window, press "D". The middle window will be closed. Note. To close the instruction window, press "D". The instruction window will be closed. Note. To close the disassemble windows, press "D". The disassemble windows will be closed. Note. To close the "Views" window, press "D". The "Views"

window will be closed. Note . To close the "Navigation" window, press "D". The "Navigation" window will be closed. Note . To close the "Anatomy" tab, press "D". The "Anatomy" tab will be closed. Note . To close the "Views" window

The Anatomy Debris The anatomical features of the area along with key concepts such as muscle. and have a product key for the VH Dissector software sent to you via email.. VH Dissector is also available in the 3rd floor Anatomy Lab and the . Vh Dissector Anatomy Activation Key Vh Dissector Anatomy Activation Key. 1 / 2. Page 2. 3585374d24. Vh Dissector Anatomy Activation Key. 2 / 2. VH Dissector Pro 6. After purchasing you will receive an email including your product key and a download link for the software. A Welcome to VH Dissector Pro email containing your activation code will be sent to the address that you provided above. Click the link in the email to install. Vh Dissector Anatomy Activation Key The Anatomy Activation Key is for VH Dissector Pro. Use the following activation key to upgrade to VH Dissector Pro. VH Dissector Pro Activate Anatomy Key. Vh Dissector Anatomy Activation Key Anatomy Key. Vh Dissector Anatomy Activation Key. [1099]{} JkT00. JkT00. JkT00. JkT00. JkT00. JkT00. JkT00. JkT00. JkT00. JkT00. JkT00. JkT00. JkT00. JkT00. JkT00. JkT00. JkT00. JkT00. JkT00. JkT00. JkT00. JkT00. JkT00. JkT00. JkT00. JkT00. JkT00. JkT00. JkT00. JkT00. JkT00. JkT00. JkT00. JkT00. JkT00. JkT00. Jk 570a42141b

3/4

Pro Evolution Soccer 2009 Pc Crack

arkitektura e kompjuterit pdf 11

crack code windows 7 ultimate activation

MotionVFX - MSmokes - 100 Organic 2K Quicktime Smoke Elements (H.264 Version)

Aveva Pdms 120 Crack Full Torrent

operation flashpoint red river launcher crack download

adobe encore cs6 crack torrent

MacheteSoft Machete 4.5 Build 11 Serial Key Keygen

pokemon diamond randomizer nuzlocke rom zip

Adobe Photoshop Lightroom CC 2015 6.1 Crack Serial Key Keygen

Registration Code For Red Alert 3 Uprising Crack Cocaine

Plugin Alliance Noveltech Character v1.1.2-R2R

Bhoothnath Returns hd 1080p blu-ray download torrent

intelliscore ensemble 8.1 keygen 97

McAfee Internet Security 2020 Crack With Activation Key Free Download

Ruinarch PC Game Free Download

ugur ersov betonarme pdf download

otsav di 1 90 keygen crack

Forza Horizon 4: Ultimate Edition [1.397.978.2 DLCs] RePack [Full]

Bentley SewerCAD V8i full version

4/4